### Mod-Fahrzeuge im Spiel nicht sichtbar

Posted by BavarianPrivateer - 2019/01/15 23:41 \_\_\_\_\_\_\_\_\_\_\_\_\_\_\_\_\_\_\_\_\_\_\_\_\_\_\_\_\_\_\_\_\_\_\_\_\_

#### Hallo!

Ich habe mir dem DRM Mod runtergeladen und die Ordner eigentlich richtig in das Spielverzeichnis kopiert. Nur leider sind die DRM-Autos im entsprechenden Spielmen $\tilde{A}\%$  nicht anw $\tilde{A}$ ¤hlbar da sie nicht sichtbar sind, also nicht ausgew $\tilde{A}$ ¤hlt werden kĶnnen. Was kĶnnte da das Problem sein?

============================================================================

Aw: Mod-Fahrzeuge im Spiel nicht sichtbar Posted by Horst2 - 2019/01/16 13:18

\_\_\_\_\_\_\_\_\_\_\_\_\_\_\_\_\_\_\_\_\_\_\_\_\_\_\_\_\_\_\_\_\_\_\_\_\_

"Entsprechendes Spielmen $\tilde{A}\mathcal{U}$ "?

Bitte prĤzise definieren.

Habe wenig Zeit. Kurzfassung. Damit ein Auto gefahren werden kann, muss die jeweilige Fahrzeugklasse im Spiel definiert sein. Einmal in den .car-files der Autos und dann noch im File Sim\_GTC.gdb

Bei mir sieht das so aus:

#### **Category**

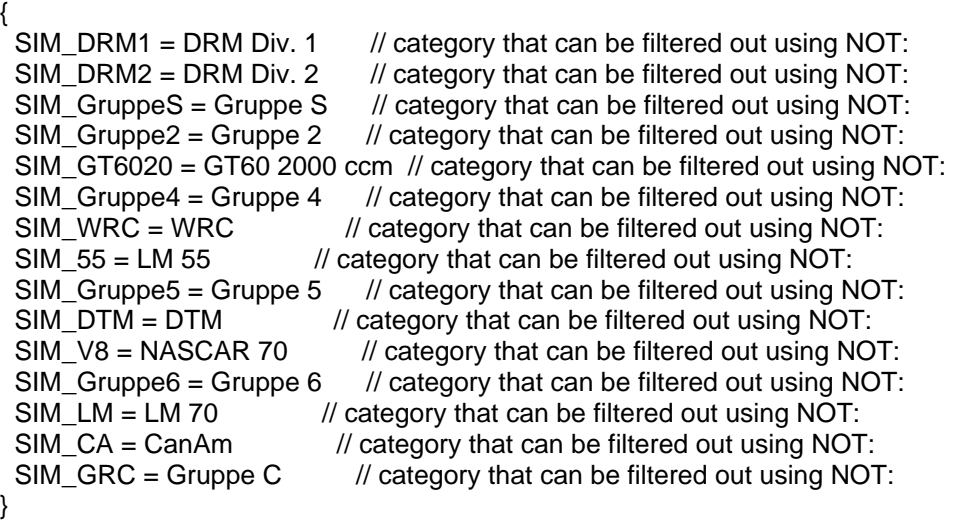

============================================================================

Aw: Mod-Fahrzeuge im Spiel nicht sichtbar Posted by dikl - 2019/01/16 13:29

Hallo BavarianPrivateer, ZunĤchst willkommen auf der grļnen Altbierbude. Welchen DRM Mod meinst du denn genau?

\_\_\_\_\_\_\_\_\_\_\_\_\_\_\_\_\_\_\_\_\_\_\_\_\_\_\_\_\_\_\_\_\_\_\_\_\_

Fļr die Installation und Vorbereitung, um auf den ABB Online-Servern mitzufahren, gibt es die nachfolgende Seite mit den umfangreichen FAQs.

http://www.altbierbude.de/content/view/49/86/lang,de/

Im wesentlichen solltest du alle Inhalte mit dem Autoupdater installieren. Diese Basis lĤuft und wir kĶnnen gezielt helfen.

Falls es weitere Themen/ Probleme gibt, ist, neben dem Forum, das TS immer eine gute Gelegenheit, wertvolle Tipps zu bekommen.

SchĶne Grüße dikl

### Aw: Mod-Fahrzeuge im Spiel nicht sichtbar

Posted by Mikaw258 - 2019/01/16 13:40 \_\_\_\_\_\_\_\_\_\_\_\_\_\_\_\_\_\_\_\_\_\_\_\_\_\_\_\_\_\_\_\_\_\_\_\_\_

Hallo BavarianP,

....um nicht aneinander vorbei zu sprechen sei gesagt;

Um hier zu fahren brauchst du ausschlie Ä lich die ABB Installation.....und alle Mods laufen Ä ¼ bern Updater.

Da du selbst einen Mod eingepflegt hast scheint dieser nicht von der ABB zu sein.

============================================================================

Um Mods etc von fremden Seiten zu nutzen brauchst du eine reine GTL Installation....das geht mit der ABB Installation nicht.

Lg Mika

============================================================================

Re:Aw: Mod-Fahrzeuge im Spiel nicht sichtbar

Posted by BavarianPrivateer - 2019/01/16 21:32 \_\_\_\_\_\_\_\_\_\_\_\_\_\_\_\_\_\_\_\_\_\_\_\_\_\_\_\_\_\_\_\_\_\_\_\_\_

Erst einmal danke f $\tilde{A}$ ' $\alpha$ r die Antworten, ich habe das Problem mittlerweile selbst gel $\tilde{A}$ ¶st. Die Autos waren keiner Klasse zugeordnet, also musste ich das in den \*.car-Dateien selber machen. Wusste gottseidank noch von GTR 2 wie das geht.

Nun aber habe ich ein anderes Problem: Die Wagen haben keiner Motorensounds. :(

============================================================================

Aw: Re:Aw: Mod-Fahrzeuge im Spiel nicht sichtbar

Posted by MichaW - 2019/01/16 21:42 \_\_\_\_\_\_\_\_\_\_\_\_\_\_\_\_\_\_\_\_\_\_\_\_\_\_\_\_\_\_\_\_\_\_\_\_\_

Hiho,

in der .car Datei steht ganz oben, welche .aud Datei f $\tilde{A}V_4$ r den Sound verwendet wird. Die sollte im Hauptordner der Fahrzeuge liegen. Falls ja, dann kopier sie noch in jedes Skinverzeichnis. Viel Erfolg

GIück auf!

============================================================================

# Aw: Mod-Fahrzeuge im Spiel nicht sichtbar

Posted by DerOlf - 2019/01/17 13:52 \_\_\_\_\_\_\_\_\_\_\_\_\_\_\_\_\_\_\_\_\_\_\_\_\_\_\_\_\_\_\_\_\_\_\_\_\_

Wenn man weiğ, wo auf die aud-Datei verwiesen wird und wo die Soundfiles dafļr abgelegt werden sollen, dann kann man sogar den 1980er Capri-Turbo klingen lassenm, wei einen 1910er Lanz-Bulldog ;)

Das f $\tilde{A}/A$ hlt sich dann allerdings echt ziemlich strange an .... und bei 9000 Touren klingt auch ein Lanz nicht mehr wirklich gesund ... macht dann jedenfalls nicht mehr "kult-kult-kult". ;)

Trotzdem ist es sehr praktisch, dass man das bei GTL (oder GTR allgemein) so einfach Ĥndern kann.

============================================================================

## Aw: Mod-Fahrzeuge im Spiel nicht sichtbar

============================================================================

Posted by CY33 - 2019/01/17 16:34 \_\_\_\_\_\_\_\_\_\_\_\_\_\_\_\_\_\_\_\_\_\_\_\_\_\_\_\_\_\_\_\_\_\_\_\_\_

Du hast Lanz Bulldog Sound fļr GTL/R2??? Haben! ;) :D

Forum - Altbierbude - Altbierbude - Dein freundlicher GTL-Server FireBoard Forum Component version: 1.0.4 Generated: 27 April, 2024, 20:25